# Register your product and get support at www.philips.com/welcome

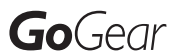

SA018102

SA018104

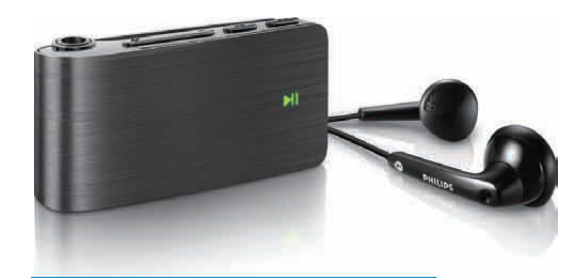

ES Manual del usuario

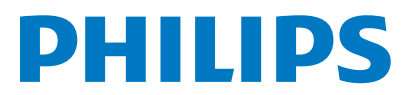

# Contenido

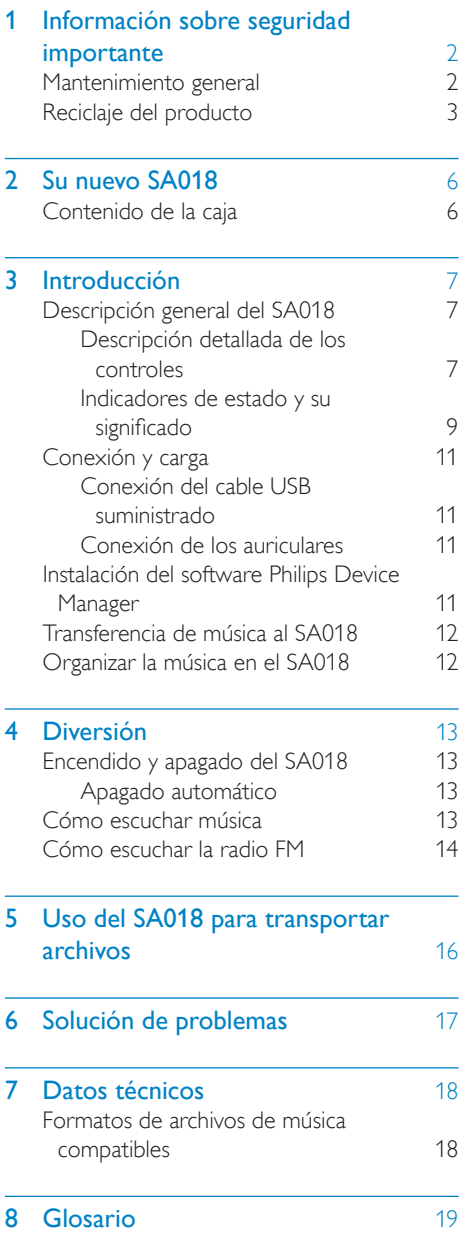

## ¿Necesita ayuda?

Visite

### www.philips.com/welcome

donde podrá acceder a una amplia variedad de materiales de asistencia, como el manual de usuario, las actualizaciones de software más recientes y respuestas a las preguntas más frecuentes.

# <span id="page-2-0"></span>Información sobre seguridad importante

## Mantenimiento general

## Precaución

- Para evitar averías o un mal funcionamiento:
- No exponga el producto a temperaturas altas, causadas por un sistema de calefacción o por la exposición directa a la luz solar.
- No deje caer el producto ni deje que caigan objetos sobre él.
- No sumerja el producto en el agua. La exposición del conector de los auriculares o del compartimento de las pilas al agua puede dañar seriamente el dispositivo.
- La presencia de teléfonos móviles activos en las inmediaciones puede originar interferencias en el dispositivo.
- Realice copias de seguridad de los archivos. Asegúrese de que guarda una copia de los archivos originales descargados en el dispositivo. Philips no se hace responsable de la pérdida de contenido en caso de que el reproductor se dañe o no se pueda leer.
- Para evitar problemas, gestione los archivos de música (transfiera, elimine, etc.) únicamente por medio del software de música incluido.
- No utilice ninguna solución de limpieza que contenga alcohol, amoniaco, benceno o abrasivos, ya que podrían dañar el producto.

#### Información sobre la temperatura de funcionamiento y de almacenamiento

- Utilice el reproductor en lugares donde la temperatura oscile siempre entre 0 y 35º C (32 a 95º F)
- Guarde el reproductor en lugares donde la temperatura oscile siempre entre -20 y 45º C (-4 a 113º F)
- La duración de la batería puede acortarse en condiciones de bajas temperaturas.

#### Recambios/accesorios:

Visite www.philips.com/support para realizar pedidos de recambios/accesorios.

## Seguridad auditiva

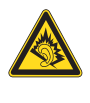

### Utilice un nivel de sonido moderado:

El uso de los auriculares a un nivel de sonido elevado puede dañar el oído. Este producto produce sonidos con rangos de decibelios que pueden provocar una pérdida auditiva a una persona con un nivel auditivo normal, incluso en el caso de una exposición inferior a un minuto. Los rangos de decibelios más elevados se ofrecen para aquellas personas que tengan cierta deficiencia auditiva.

El nivel de sonido puede ser engañoso. Con el paso del tiempo, el "nivel de comodidad" de escucha se adapta a los niveles de sonido más elevados. Por lo tanto, tras una escucha prolongada, el sonido de un nivel "normal" puede ser en realidad de tono elevado y perjudicial para el oído. Para protegerse contra esto, ajuste el nivel de sonido a un nivel seguro antes de que su oído se adapte y manténgalo así.

Para establecer un nivel de sonido seguro: Fije el control de volumen en un ajuste bajo. Aumente poco a poco el sonido hasta poder oírlo de manera cómoda y clara, sin distorsión. Escuche durante períodos de tiempo razonables:

La exposición prolongada al sonido, incluso a niveles "seguros", también puede provocar una pérdida auditiva.

Asegúrese de utilizar su equipo de forma razonable y realice los descansos oportunos. Asegúrese de respetar las siguientes pautas cuando use los auriculares.

Escuche a niveles de sonido razonables durante períodos de tiempo razonables.

Tenga cuidado de no ajustar el nivel de sonido mientras se adapta su oído.

No suba el nivel de sonido hasta tal punto que no pueda escuchar lo que le rodea.

En situaciones posiblemente peligrosas, debe tener precaución o interrumpir temporalmente el uso.

<span id="page-3-0"></span>No utilice los auriculares cuando conduzca un vehículo motorizado, ni cuando practique ciclismo, skateboard, etc., ya que podría suponer un riesgo para el tráfico y es ilegal en muchas zonas.

#### Modificaciones

Las modificaciones no autorizadas por el fabricante pueden anular la autoridad del usuario para utilizar este producto.

#### Información de Copyright

El resto de marcas y nombres de productos son marcas registradas de las empresas u organizaciones correspondientes.

La copia de grabaciones descargadas de Internet o a partir de CD de audio infringe las leyes de copyright y los tratados internacionales. La copia no autorizada de material protegido contra copia, incluidos programas informáticos, archivos, emisiones y grabaciones de sonido, puede infringir los derechos de copyright y constituir un delito. Este equipo no se debe utilizar para tales fines.

Windows Media y el logotipo de Windows son marcas registradas de Microsoft Corporation en EE.UU. y otros países.

#### Sea responsable. Respete los derechos de autor.

 Be responsible **Respect copyrights** 

Philips respeta la propiedad intelectual de otras personas y solicitamos a nuestros usuarios que también lo hagan.

Los contenidos multimedia disponibles en Internet pueden haberse creado y/o distribuido sin la autorización del propietario del copyright del material original.

La copia o distribución de contenido no autorizado puede infringir las leyes de copyright en varios países, incluido el suyo.

El cumplimiento de las leyes de copyright es responsabilidad suya.

La grabación y transferencia de vídeos descargados en el ordenador a un reproductor portátil están destinadas únicamente a contenidos de dominio público o que cuenten

con la licencia correspondiente. El uso de tales contenidos está limitado al ámbito privado y no comercial, y debe respetar las instrucciones de copyright correspondientes proporcionadas por el propietario del copyright del trabajo. Tales instrucciones pueden indicar que no se deben realizar copias adicionales. Los vídeos pueden incluir una tecnología de protección que impida la realización de copias adicionales. En tales circunstancias, no se podrá grabar y el usuario recibirá un mensaje informándole de ello.

#### Registro de datos

Philips está comprometido con la mejora de la calidad de sus productos y de la experiencia de sus usuarios. Para comprender mejor el perfil de uso de este dispositivo, éste registra algunos datos e información en la memoria no volátil del dispositivo. Esos datos se usan para identificar y detectar cualquier fallo o problema que pueda experimentar como usuario del dispositivo. Los datos que se almacenan son, por ejemplo, la duración de la reproducción en el modo de música, la duración de la reproducción en el modo de sintonizador, cuántas veces ha estado baja la batería, etc. Los datos almacenados no revelan el contenido o el soporte utilizado en el dispositivo ni el origen de las descargas. Los datos almacenados en el dispositivo se almacenan y se utilizan SÓLO si el usuario devuelve el dispositivo al centro de servicio Philips y SÓLO con el objeto de simplificar la detección y prevención de errores. Los datos almacenados se pondrán a disposición del usuario en cuanto éste lo solicite.

## Reciclaje del producto

El producto ha sido diseñado y fabricado con materiales y componentes de alta calidad que pueden reciclarse y reutilizarse.

Cuando vea el símbolo de cubo de basura tachado en un producto, significa que cumple la Directiva europea 2002/96/EC:

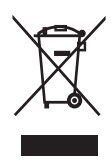

Nunca se deshaga del producto con el resto de la basura doméstica. Infórmese acerca de la normativa local sobre el reciclaje de productos eléctricos y electrónicos. La eliminación correcta de un producto usado ayuda a evitar potencialmente consecuencias negativas para el medio ambiente y la salud humana.

- Precaución
- La extracción de la batería integrada anula la garantía y puede estropear el producto. Las siguientes instrucciones se refieren al desecho del producto al final de su vida útil.

Su producto contiene pilas recargables incorporadas cubiertas por la Directiva europea 2006/66/EC, que no se pueden eliminar con la basura doméstica normal.

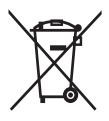

Infórmese de la legislación local sobre la recogida selectiva de pilas. La eliminación correcta de las pilas ayuda a evitar consecuencias potencialmente negativas para el medio ambiente y la salud humana. Para salvaguardar el funcionamiento y la seguridad del producto, llévelo a un punto de recogida oficial o a un centro de servicio donde un profesional se encargue de quitar o sustituir la batería, tal y como se muestra a continuación:

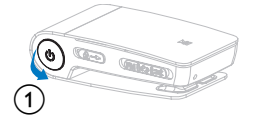

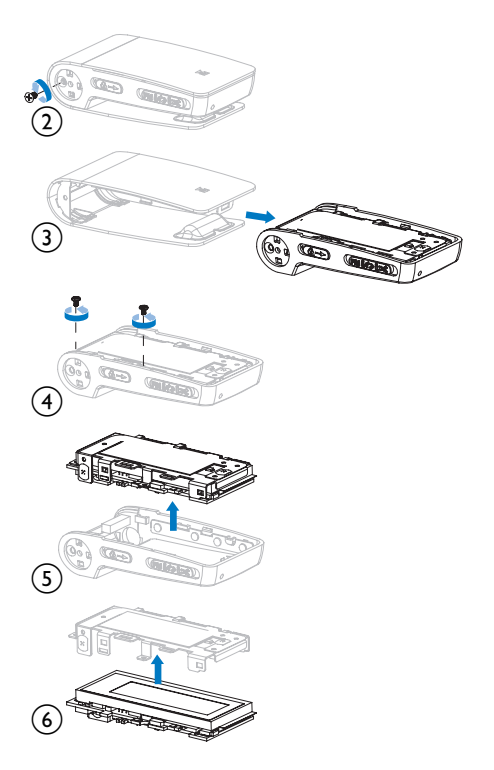

## f f Aviso para la Unión Europea

f Este producto cumple los requisitos de la Unión Europea relativos a las interferencias de radio. Nota para EE.UU.:

Este equipo ha sido probado y cumple los límites establecidos para los dispositivos digitales de clase B, de acuerdo con la sección 15 del reglamento FCC. Estos límites se han establecido para proporcionar una protección razonable contra las interferencias perjudiciales en instalaciones particulares. Este aparato genera, utiliza y puede emitir energía de frecuencias de radio y, si no se instala y utiliza según el manual de instrucciones, puede provocar interferencias perjudiciales en las comunicaciones de radio.

No obstante, no hay garantías de que no se produzcan interferencias en una instalación particular. Si el equipo causa interferencias perjudiciales en la recepción de radio o televisión, que se puedan percibir encendiendo y apagando el equipo, se recomienda al usuario que intente corregirlas tomando una o más de las siguientes medidas:

- Cambie la posición de la antena receptora.
- Aumente la separación entre el aparato y el receptor.
- Conectar el equipo a una toma de corriente de un circuito distinto al que está conectado el receptor.
- Para obtener ayuda, póngase en contacto con el distribuidor o con un técnico de radio o televisión con experiencia.

#### Aviso para Canadá

Este aparato digital de clase B cumple la regulación canadiense ICES-003. El equipo cumple el Reglamento de la FCC, Parte-15 y el estándar 21 CFR 1040.10. El funcionamiento está sujeto a dos condiciones:

- Este dispositivo no puede causar interferencias dañinas y
- Este dispositivo debe aceptar cualquier interferencia que reciba, incluyendo aquellas que puedan causar un funcionamiento no deseado.

# <span id="page-6-0"></span>2 Su nuevo SA018

SA018 le permite

- reproducir archivos de audio MP3 y WMA desprotegidos
- escuchar la radio FM

## Contenido de la caja

El SA018 incluye una caja que puede utilizar para almacenar éste u otros dispositivos. El SA018 incluye los siguientes accesorios: Reproductor

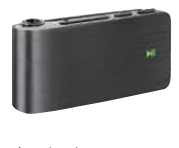

Auriculares

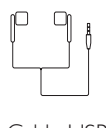

Cable USB

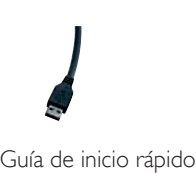

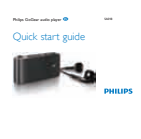

# <span id="page-7-0"></span>3 Introducción

## Descripción general del SA018

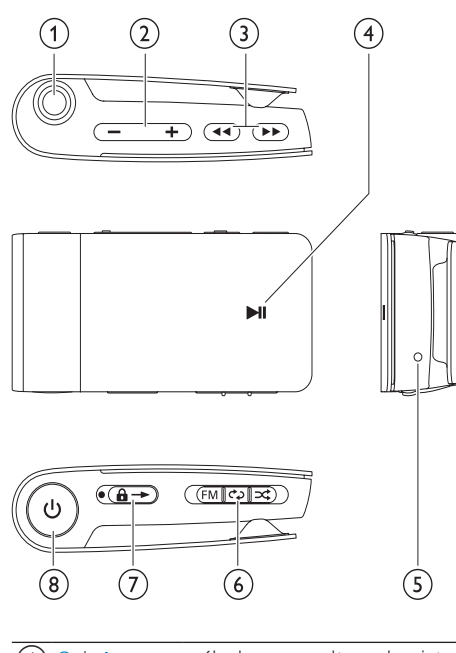

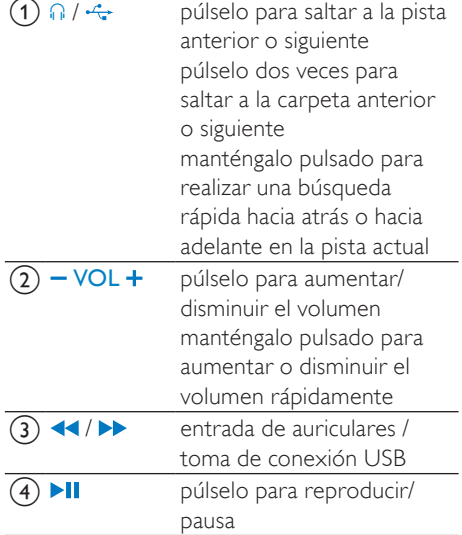

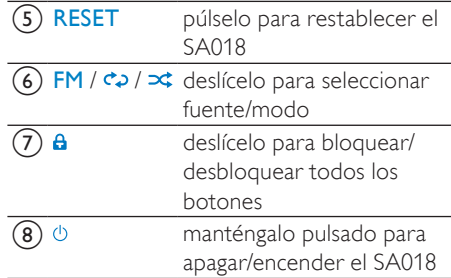

## Nota

• Cuando el SA018 está apagado, consume muy poca o ninguna energía. Todos los controles excepto el control de apagado/encendido se desactivan en el modo de apagado. Por motivos de ahorro de energía, el encendido del SA018 puede tardar unos segundos.

## Descripción detallada de los controles

El SA018 ofrece las siguientes opciones de control:

Modo **C**2 /  $\infty$ :

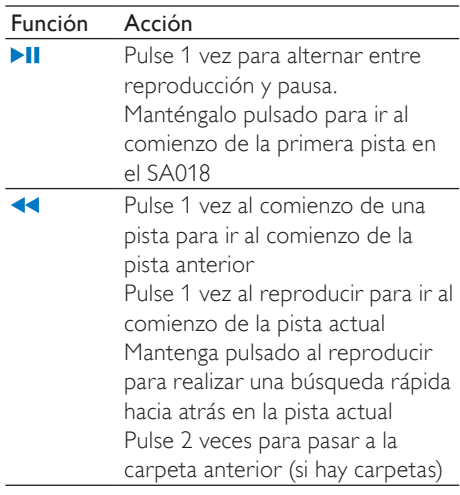

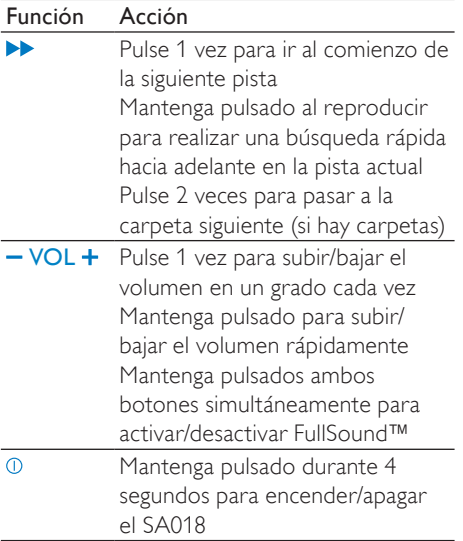

#### Modo FM:

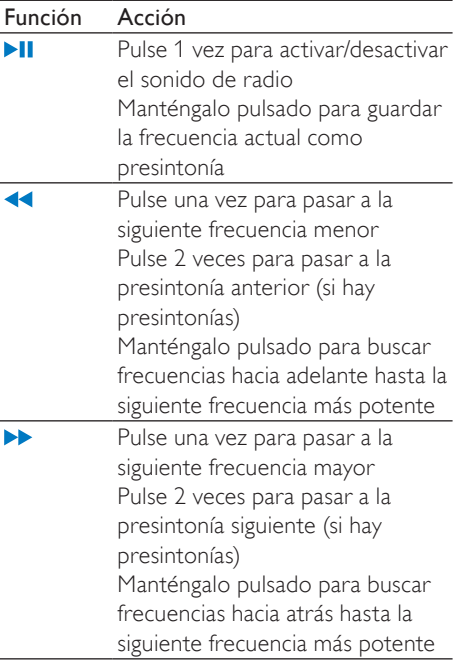

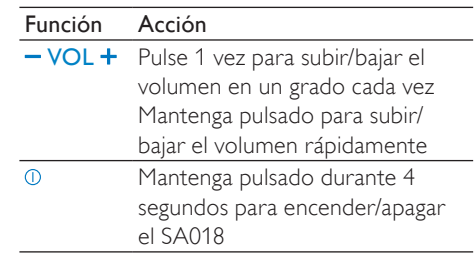

## Nota

• En el modo de inactividad, el SA018 se apaga cuando no se pulsa un botón durante 5 minutos.

## Selector de fuente deslizanteFM /  $\vec{\sigma}$ 2 /  $\vec{\sigma}$ :

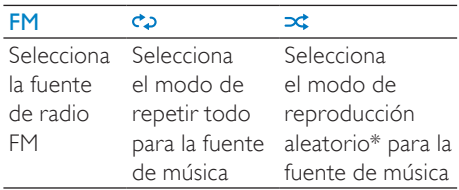

\* En el modo de reproducción aleatoria, el SA018 reproduce las pistas en orden aleatorio.

# <span id="page-9-0"></span>Indicadores de estado y su significado

## Indicadores LED:

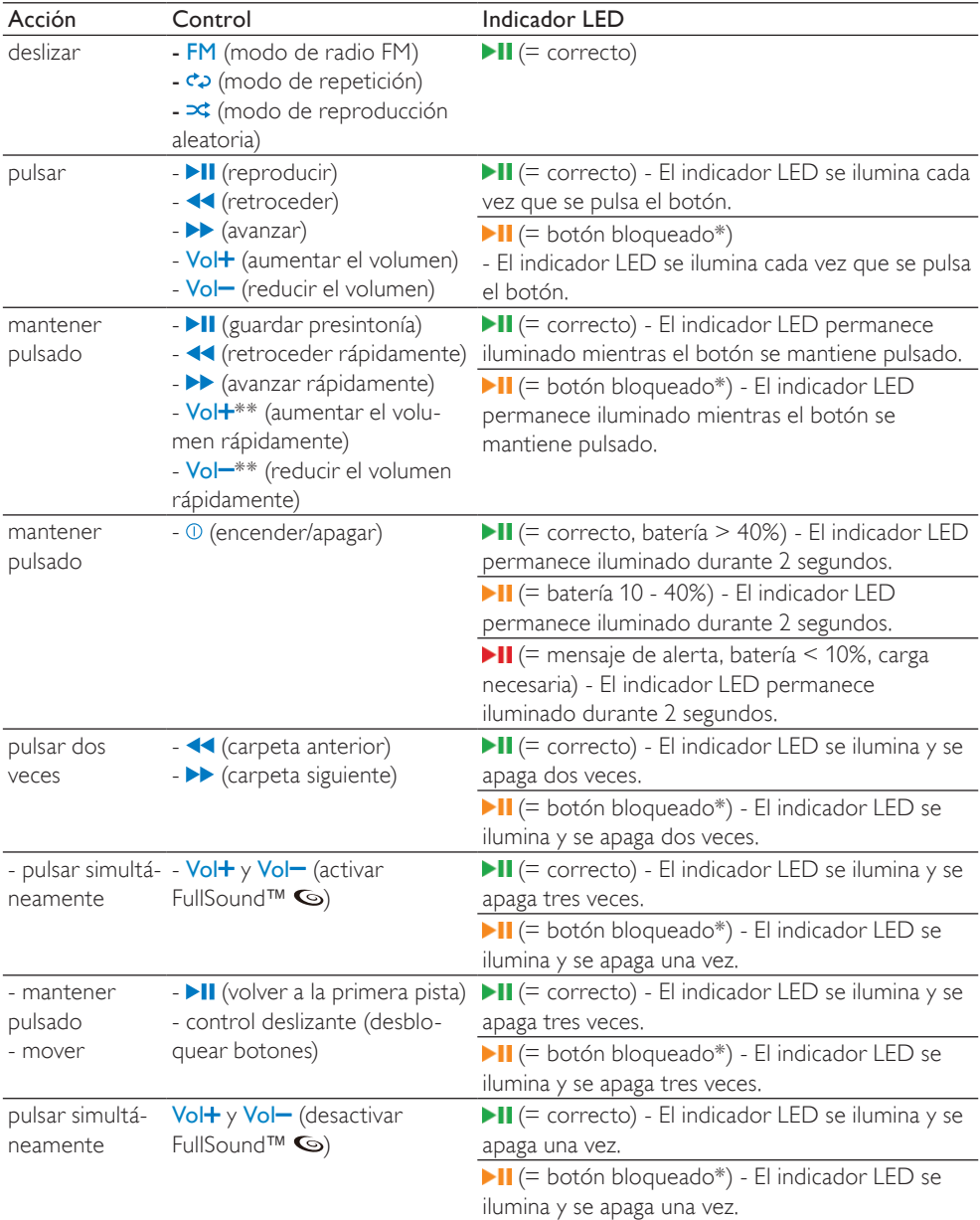

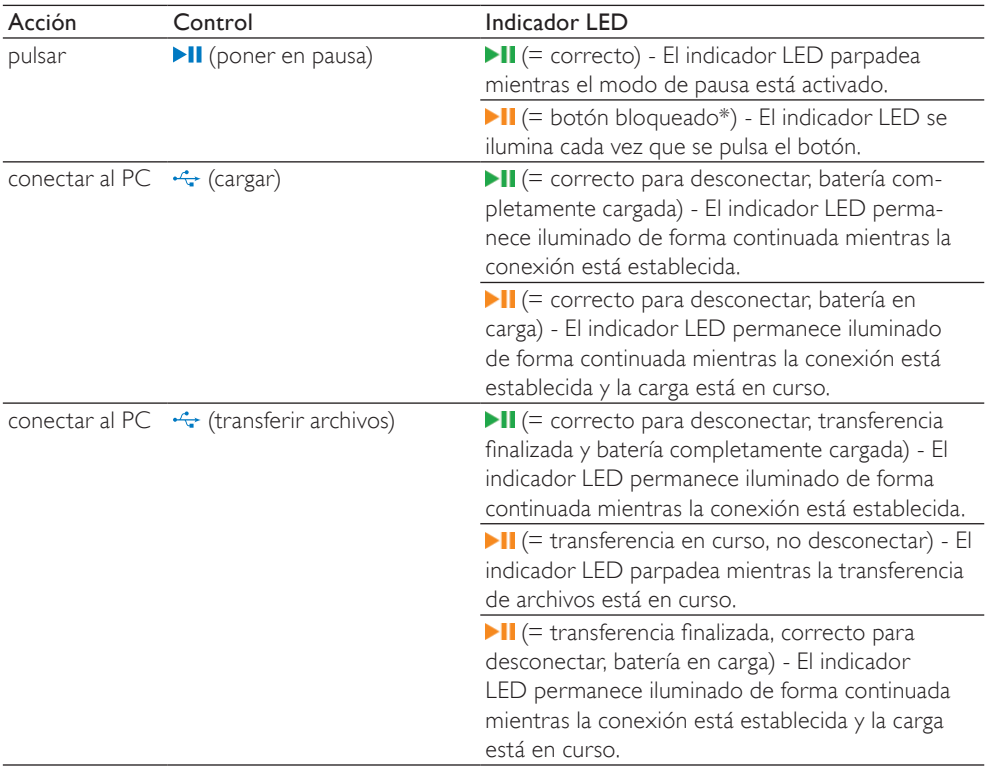

\* Para desbloquear los controles, mueva el control deslizante para quitarlo de la posición del símbolo de bloqueo  $\theta$ .

\*\* El indicador LED de volumen se apaga cuando se alcanza el nivel de volumen mínimo/máximo del SA018.

### Alertas de estado del indicador LED:

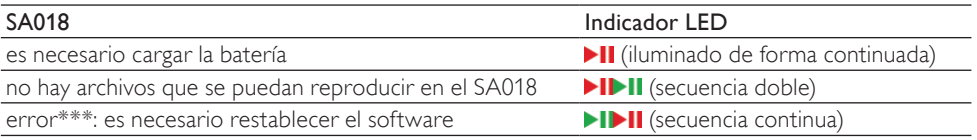

\*\*\* SA018 necesita capacidad para realizar funciones del software. En muchos casos, este error se puede

resolver eliminando una pista del reproductor para que el dispositivo <SA018> tenga más capacidad para funcionar.

## Indicador de señal de sonido:

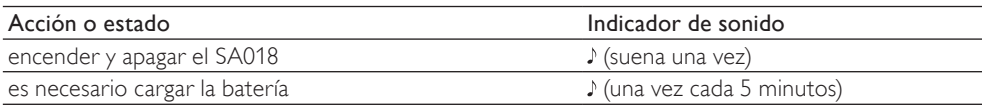

# <span id="page-11-0"></span>Conexión y carga

# **Advertencia**

• Importante: el SA018 utiliza la conexión USB del ordenador para actualizar el software interno. Para evitar la pérdida de datos y las averías del producto, no lo desconecte durante el proceso de actualización.

El SA018 incorpora una batería que se puede cargar de las siguientes maneras:

- a través de la toma combinada de auriculares / USB del SA018, desde un ordenador (con el cable USB suministrado)
- a través de la toma combinada de auriculares / USB del SA018, directamente desde la fuente de alimentación (con un cargador, se vende por separado)

## Nota

- Mientras el SA018 está conectado a un ordenador o una fuente de alimentación, todos los controles y funciones permanecen inactivos.
- El SA018 permanece en modo de apagado tras la finalización del proceso de carga.

## Conexión del cable USB suministrado

- 1 Inserte el conector USB del cable USB suministrado en un puerto USB disponible de su ordenador.
- 2 Conecte el conector USB especial del cable USB suministrado a la toma combinada de auriculares / USB del SA018.
- 3 Encienda el ordenador.
	- » El SA018 se carga.

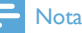

- La primera vez que lo utilice, deje el SA018 cargando durante 3 horas.
- Mientras el SA018 está conectado a un ordenador, todos los controles y funciones permanecen inactivos.
- El LED de carga ámbar cambia a verde cuando se completa el proceso de carga. Para obtener más información acerca de los indicadores de estado LED, consulte la sección Indicadores de estado y su significado.

## Conexión de los auriculares

Cómo conectar los auriculares suministrados:

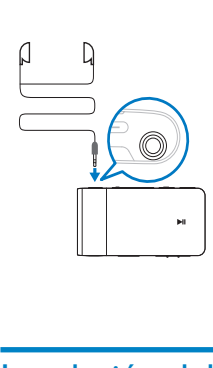

## Instalación del software Philips Device Manager

Requisitos del sistema:

- Windows® (2000, XP o Vista)
- Procesador Pentium III a 800 MHz o superior
- 128 MB de RAM
- 500 MB de espacio en el disco duro
- Conexión a Internet
- Microsoft® Internet Explorer 6.0 o posterior
- Puerto USB
- Conecte el miniconector USB del cable suministrado al SA018.
- 2 Conecte el conector USB estándar del cable suministrado al ordenador.
	- » Aparecerá una ventana emergente en el ordenador.
- <span id="page-12-0"></span>3 En la ventana emergente, seleccione Install Philips Device Manager.
- 4 Siga las instrucciones que aparecen en pantalla para realizar la instalación de Philips Device Manager.

Si la ventana emergente no aparece en el ordenador...

- 1 Seleccione Mi PC (WindowsXP® / Windows2000®) / Equipo (WindowsVista®).
- 2 Haga clic con el botón derecho del ratón en Philips GoGear SA018.
- 3 Seleccione Install Philips Device Manager.
- Siga las instrucciones que aparecen en pantalla para realizar la instalación de Philips Device Manager.

¿No encuentra el archivo en el SA018?

- 1 Asegúrese de que el ordenador está conectado a Internet.
- 2 Seleccione Mi PC (WindowsXP® / Windows2000®) / Equipo (WindowsVista®).
- $3$  Haga clic con el botón derecho del ratón en Philips GoGear SA018.
- 4 Seleccione Install Philips Device Manager from the Internet.
- 5 Siga las instrucciones que aparecen en pantalla para realizar la instalación de Philips Device Manager desde Internet.

## Transferencia de música al SA018

El SA018 aparece como un dispositivo de almacenamiento masivo USB en el Explorador de Windows®. Puede transferir archivos de música al SA018 y organizarlos mediante conexión USB.

1 Haga clic y resalte una o más canciones para transferirlas del ordenador al SA018. 2 Utilice las acciones de arrastrar y soltar para realizar la transferencia.

## **Consejo**

• Para transferir un CD de música al reproductor, convierta las canciones del CD de música en archivos MP3/WMA mediante un software como el Reproductor de Windows® Media. Copie los archivos en el SA018 mediante el Explorador de Windows®. Puede descargar versiones gratuitas de estos programas de Internet.

## Nota

• El SA018 necesita capacidad de memoria libre para procesar las actualizaciones de software. La eliminación de una pista de música del SA018 puede solucionar problemas relacionados con la capacidad.

## Organizar la música en el SA018

El SA018 puede almacenar cientos de pistas de música. Para organizar la música y facilitar su ubicación, el SA018 le permite clasificar la música en carpetas.

- 1 Con el SA018 conectado al puerto USB del ordenador, abra el Explorador de Windows®.
- 2 Cree carpetas en el dispositivo de almacenamiento masivo del SA018.
- $3$  Utilice las acciones de arrastrar y soltar para organizar la música en las carpetas.

## Consejo

• Al pulsar 2 veces los botones  $\blacktriangleright$  o << nodrá avanzar o retroceder a través de las carpetas del SA018 y localizar su música rápidamente.

# <span id="page-13-0"></span>4 Diversión

## Encendido y apagado del SA018

1 Para alternar entre los modos de encendido y apagado, mantenga pulsado durante aproximadamente 4 segundos.

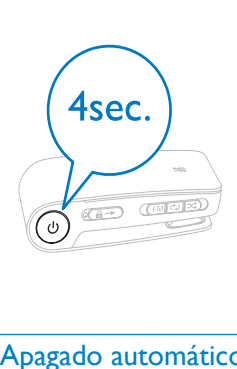

## Apagado automático

El SA018 dispone de una función de apagado automático que permite ahorrar batería. Después de 5 minutos en el modo de inactividad (no se reproduce música ni se pulsa ningún botón), el SA018 se apaga.

**1** Mantenga pulsado  $\odot$  durante aproximadamente 4 segundos para volver a encender el SA018.

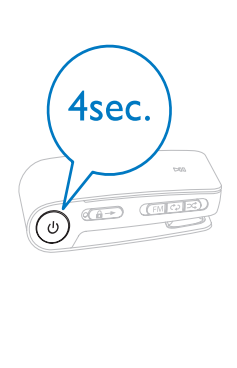

## Cómo escuchar música

El SA018 le permite escuchar toda su música en un bucle continuo. El SA018 dispone de una función de reproducción aleatoria, por lo que puede escuchar su música en orden aleatorio.

1 Conecte los auriculares suministrados.

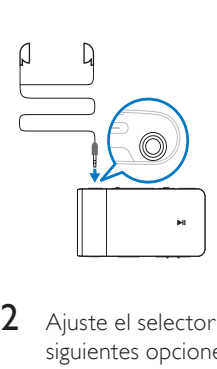

- 2 Ajuste el selector deslizante en una de las siguientes opciones de reproducción de música:
	- - Modo Repeat all (reproduce todas las canciones de forma continua)
	- - Modo Shuffle\* (reproduce todas las canciones en orden aleatorio)

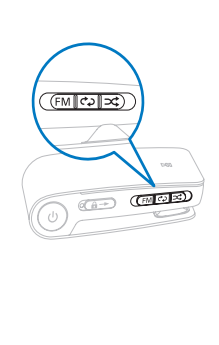

<span id="page-14-0"></span>**3** Mantenga pulsado  $\overline{0}$  durante aproximadamente 4 segundos para encender el SA018.

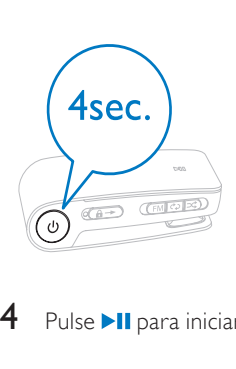

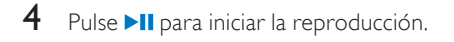

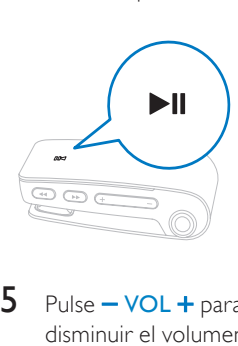

 $5$  Pulse  $-$  VOL  $+$  para aumentar o disminuir el volumen.

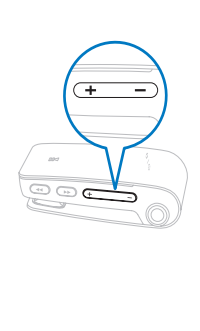

6 Pulse  $\blacktriangleleft$  /  $\blacktriangleright$  para saltar a la pista anterior o siguiente. (Mantenga pulsado el botón para realizar una búsqueda hacia atrás o hacia adelante en la pista actual.)

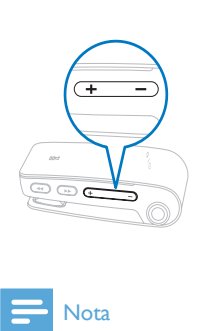

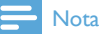

• \*En el modo Shuffle, el SA018 reproduce todas las canciones en orden aleatorio antes de repetir una canción.

## Cómo escuchar la radio FM

El SA018 cuenta con un sintonizador de radio FM integrado. Para escuchar la radio FM:

1 Conecte los auriculares suministrados.

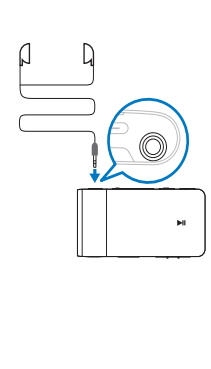

2 Ajuste el selector deslizante en la posición FM.

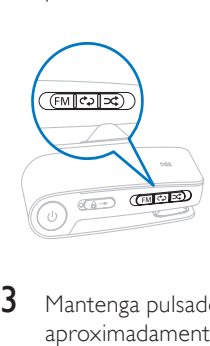

 $3$  Mantenga pulsado  $\odot$  durante aproximadamente 4 segundos para encender el SA018.

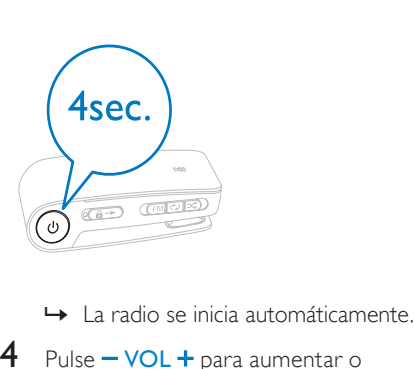

- 
- $4$  Pulse  $-$  VOL  $+$  para aumentar o disminuir el volumen.

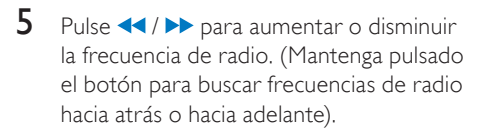

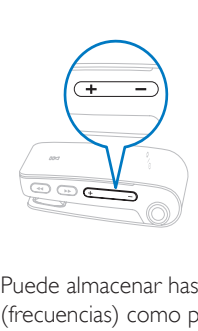

Puede almacenar hasta 5 emisoras de radio (frecuencias) como presintonías:

- 1 Mantenga pulsado **>II** para guardar la frecuencia como presintonía.
	- » Una vez almacenadas las 5 presintonías, el SA018 sobrescribe las presintonías existentes con las nuevas frecuencias almacenadas, comenzando por la última presintonía utilizada.

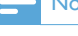

- Nota
- El cable para los auriculares se puede utilizar como antena de radio. Asegúrese de conectar correctamente los auriculares para obtener una recepción óptima.

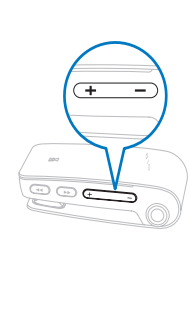

# <span id="page-16-0"></span>5 Uso del SA018 para transportar archivos

SA018 le permite transportar archivos a Windows Explorer.

- 1 Con el SA018 conectado al puerto USB del ordenador, abra Windows Explorer.
- 2 Cree carpetas en el SA018.
- 3 Utilice las acciones de arrastrar y soltar para clasificar los archivos en las carpetas.

# <span id="page-17-0"></span>6 Solución de problemas

#### ¿Cómo se restablece el reproductor?

- Introduzca la punta de un bolígrafo u otro objeto en el orificio para restablecer situado en la parte inferior del SA018. Manténgalo presionado hasta que se apague el reproductor.
- Si el restablecimiento no se realiza correctamente, siga estos pasos para que Philips Device Manager restablezca el SA018:
- 1 En el ordenador, seleccione Inicio $>$ Programas > Philips Digital Audio Player > SA018 Device Manager > Philips Device Manager para ejecutar Philips Device Manager.
- 2 Mantenga pulsado el botón de volumen mientras conecta el SA018 al ordenador.

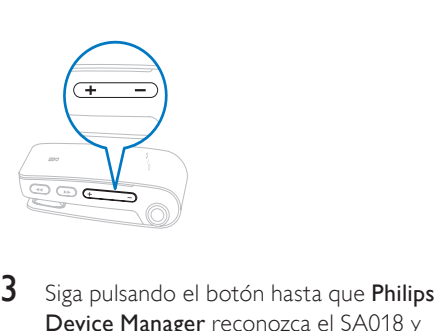

- Device Manager reconozca el SA018 y pase al modo de recuperación.
- 4 En el ordenador, haga clic en el botón Repair y siga las instrucciones que indique Philips Device Manager para finalizar el proceso de recuperación.
- 5 Cuando haya finalizado la recuperación, desconecte el SA018 del ordenador.
- 6 Reinicie el SA018.

# <span id="page-18-0"></span>Datos técnicos

#### Alimentación

Batería recargable interna de polímero de iones de litio Tiempo de reproducción (música): hasta 12

horas

#### Requisitos del sistema

Windows® 2000, XP, Vista Procesador Pentium III a 800 MHz o superior 128 MB de RAM 500 MB de espacio en el disco duro Conexión a Internet Microsoft® Internet Explorer 6.0 o posterior Tarjeta de sonido Puerto USB

### Sonido

Respuesta de frecuencia: 20 Hz - 18 KHz Relación señal/ruido: > 84 dB Separación de canales: 45 dB Potencia de salida: 2 x 2,4 mW THD: 0,05% a 1 kHz Mejora del sonido: FullSound™

#### Soporte de almacenamiento

Capacidad de memoria integrada: Flash NAND SA018102 de 2 GB Flash NAND SA018104 de 4 GB Compatible con clase de almacenamiento masivo

#### Software

Philips Device Manager: para restablecer y actualizar el dispositivo

### Conectividad

Auriculares de 3,5 mm

#### Reproducción de audio

Formato de compresión: MP3, WMA Frecuencia de bits MP3: 8-320 kps y VBR Frecuencia de bits WMA: 5-320 kbps Frecuencias de muestreo MP3: 8; 11,025; 16; 22,050; 24; 32; 44,1; 48 kHz Frecuencias de muestreo WMA: 8; 11,025; 16; 22,050; 24; 32; 44,1; 48 kHz

#### Sintonizador / recepción / transmisión Emisoras presintonizadas: 5

Banda del sintonizador: FM

### Transferencia de música

Arrastrar y soltar en el Explorador de Windows®

## Formatos de archivos de música compatibles

SA018 es compatible con los siguientes formatos de música:

- MP3
- WMA desprotegidos

# <span id="page-19-0"></span>8 Glosario

## D

#### Decibelio (dB)

Unidad de medida que se usa para expresar la diferencia relativa en potencia o intensidad de sonido.

## F

### FullSound

FullSound™ es una tecnología innovadora diseñada por Philips. FullSound™ restaura fidedignamente los detalles acústicos en la música comprimida mejorándola para proporcionar una experiencia de sonido completa sin distorsión alguna.

## L

#### LCD (pantalla de cristal líquido)

Probablemente se trate de la forma más habitual de mostrar información visual en equipos electrónicos que no sean ordenadores.

## $\cap$

#### Orden aleatorio

Función que reproduce los archivos de audio (pistas) en orden aleatorio.

## T

### Transmisión

Técnica para transferir datos de modo que se puedan procesar como un flujo fijo y continuo. Las tecnologías de transmisión se suelen utilizar en Internet porque muchos usuarios no disponen de un acceso suficientemente rápido como para descargar archivos multimedia rápidamente, de modo que el explorador cliente o el complemento puedan

empezar la presentación de datos antes de que se haya transmitido todo el archivo.

# V

#### Volumen

Volumen es la palabra más habitual que se usa para especificar el control de potencia relativa de los sonidos. También pertenece a la función en numerosos dispositivos electrónicos que se usa para controlar la potencia.

## W

#### WMA (audio de Windows Media)

Formato de audio propiedad de Microsoft, que forma parte de la tecnología de Microsoft Windows Media. Incluye herramientas de gestión de derechos digitales de Microsoft, tecnología de codificación de vídeo de Windows Media y tecnología de codificación de audio de Windows Media.

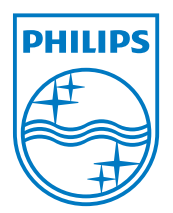